### Implementación de un detector MCP en un simulador de imagen para misiones espaciales.

*Seminario en el grupo de Investigación AEGORA 12/04/2018*

Mauro González Otero

Correo UCM: [maurgonz@ucm.es](mailto:maurgonz@ucm.es)

Supervisado por: Pablo Marcos Arenal

Correo UCM: [pablmarc@ucm.es](mailto:pablmarc@ucm.es)

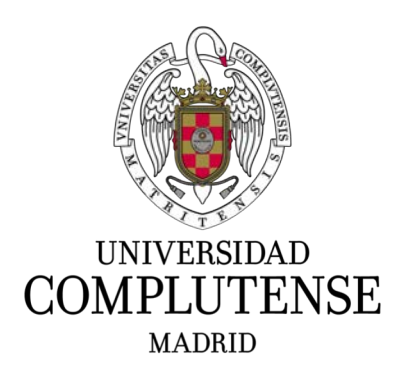

Máster en Astrofísica Curso 2018/2019

# Contenidos:

- 1) Introducción: WSO-UV
- 2) El MCP
- 3) El software
- 4) Centroiding

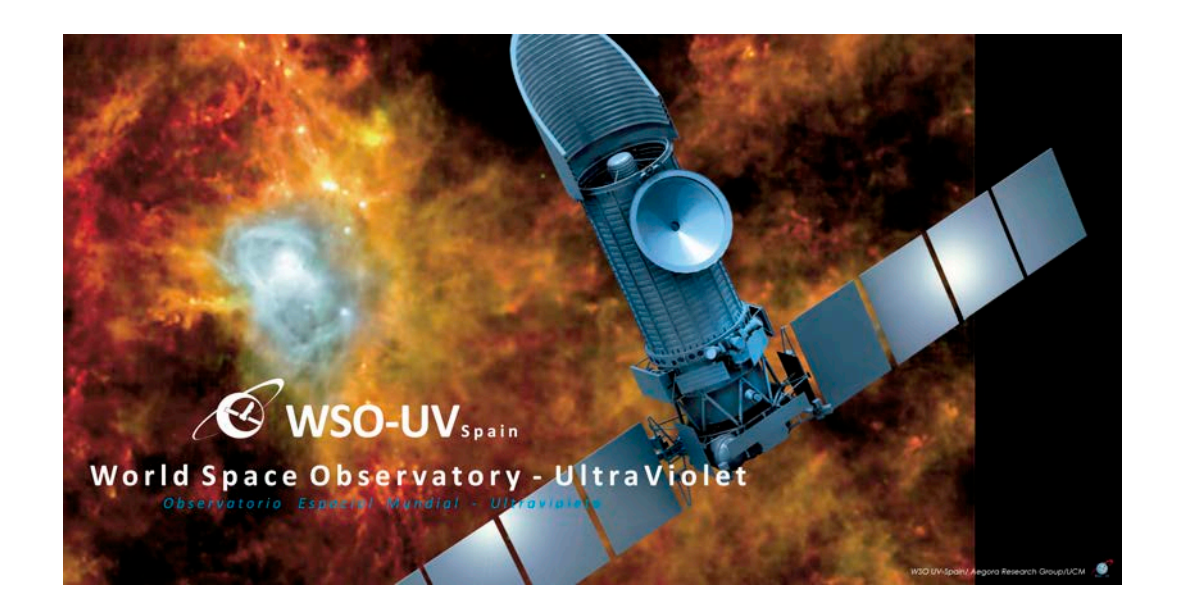

# Introducción. WSO-UV. *"World Space Observatory for Ultra Violet"*

- *-* Telescopio espacial (órbita geosíncrona, 51.6º).
- Primario de 170 cm.
- Misión de 5 años (+5).
- Imagen y espectroscopía UV ( 1150-3100 Å) + ampliación espectroscopía hasta el visible (~6000 Å)
- Espectró

ómetros de alta resolución:  
R= 55.000 
$$
\rightarrow
$$
 R= $\frac{\lambda}{\delta \lambda}$   $\rightarrow \delta \lambda (\lambda = 3000\text{\AA}) \sim 0.06\text{\AA}$ 

- Colaboración Ruso-Española. Aportación española: detector de la FCU, software y soporte para la ciencia.

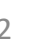

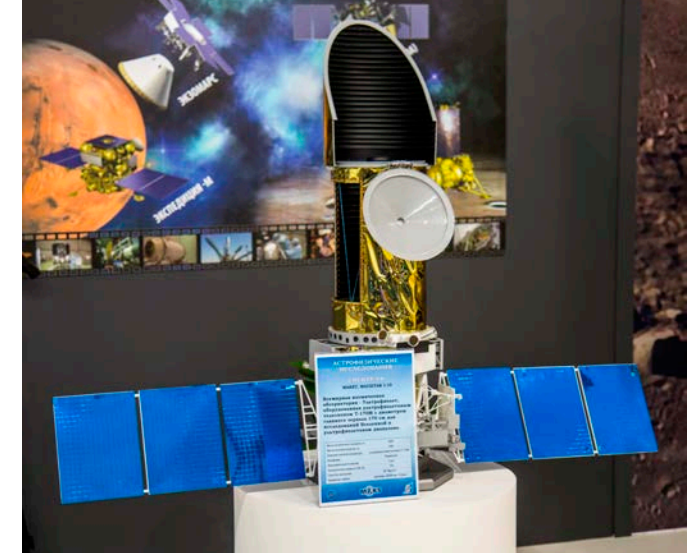

### Introducción. WSO-UV. *"World Space Observatory for Ultra Violet"*

- Dentro del satélite tenemos 2 instrumentos principales:

- WSO-UV Spectrographs (WUVS): espectroscopía de alta resolución y espectroscopía de rendija larga de baja resolución.
- Field Camera Unit (FCU): obtención de imágenes en UV en Near UV (NUV) y Far UV (FUV).

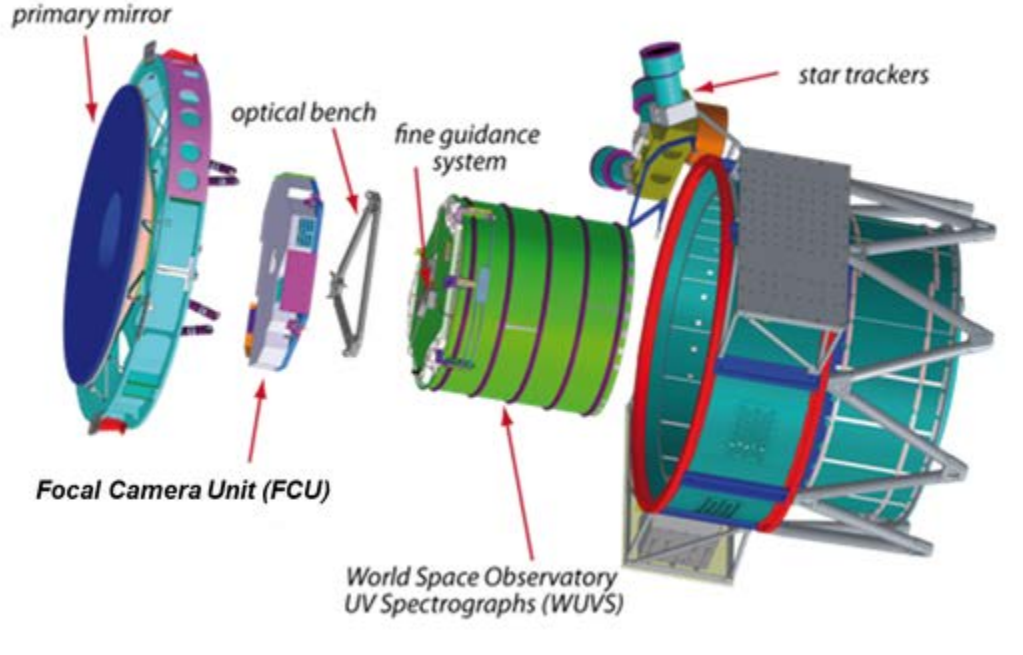

### Introducción. WSO-UV. *"World Space Observatory for Ultra Violet"*

### **Far Ultra Violet (FUV):**

- Detector MCP (Micro Channel Plate).
	- Diámetro poro.
	- Diámetro Stack, material y L.
- Lectura en CMOS.

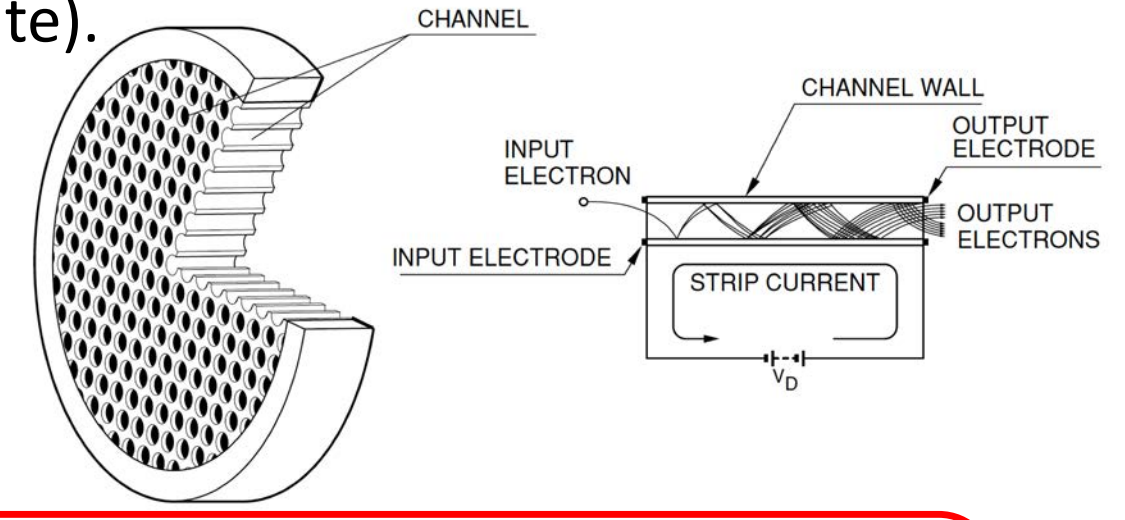

#### **Objetivo:**

- Implementación del código necesario para la simulación de este MCP en la cámara de FUV que se implementará en el simulador del WSO-UV.

#### **Estructura:**

- Ventana de entrada
- Fotocátodo
- MCP stack
- Foto ánodo
- Fibras ópticas

 $+$ CMOS

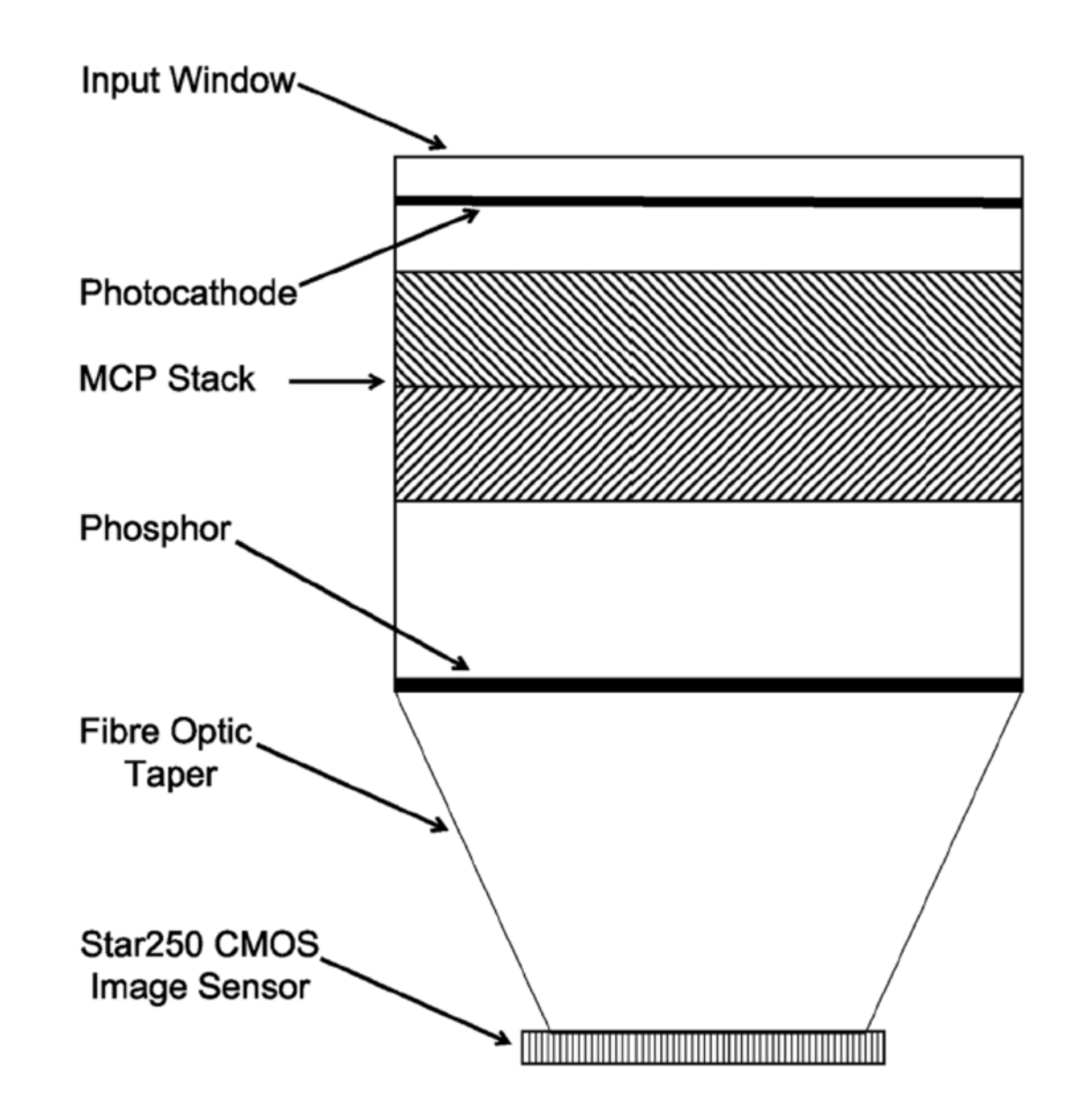

### **Funcionamiento:**

- Ventana de entrada: filtrado.
- Fotocátodo:

 $\gamma \rightarrow e^-$ 

- MCP stack:
	- $1 e^- \rightarrow Ne^-$
- Foto ánodo:

$$
e^- \to \gamma
$$

- Fibras ópticas

+ CMOS

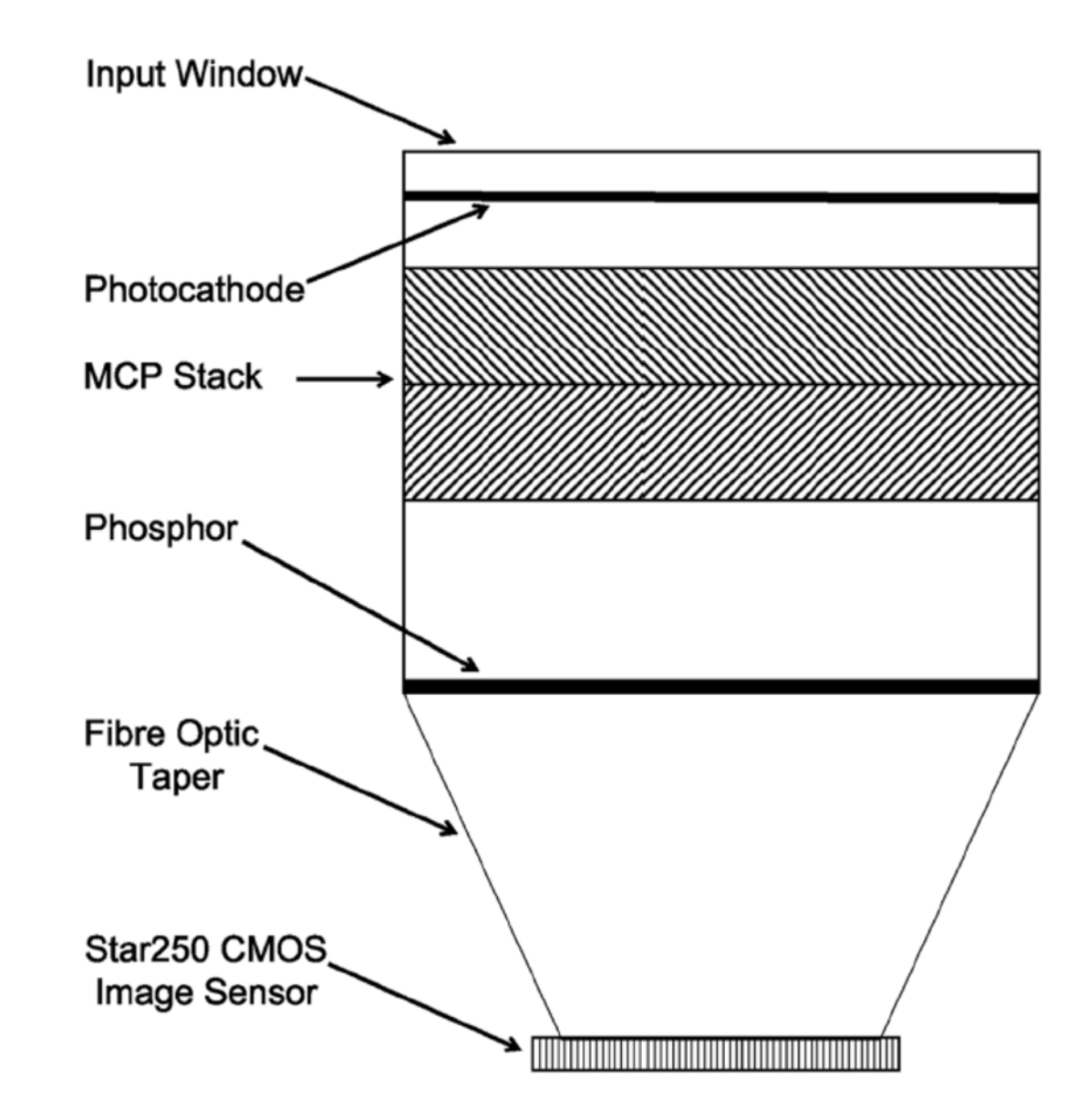

#### **Por partes:**

- Ventana de entrada: filtrado.
	- Se regula con diferentes materiales la trasmisión y reflectividad para filtrar en longitud de onda.

 $(T, R ->(1-T), Q.E)$ 

- Fotocátodo:  $\gamma \rightarrow e^-$ .
	- Paso de fotones en el UV a fotoelectrones (efecto fotoeléctrico).

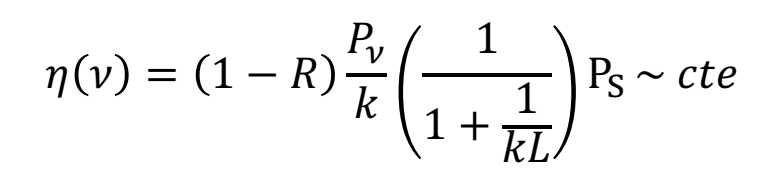

R=reflexión; k=coef. absorción;  $P_v$ = prob. Excitar electrón;

L=recorrido libre medio;  $P_S$ =prob de escapar del fotón

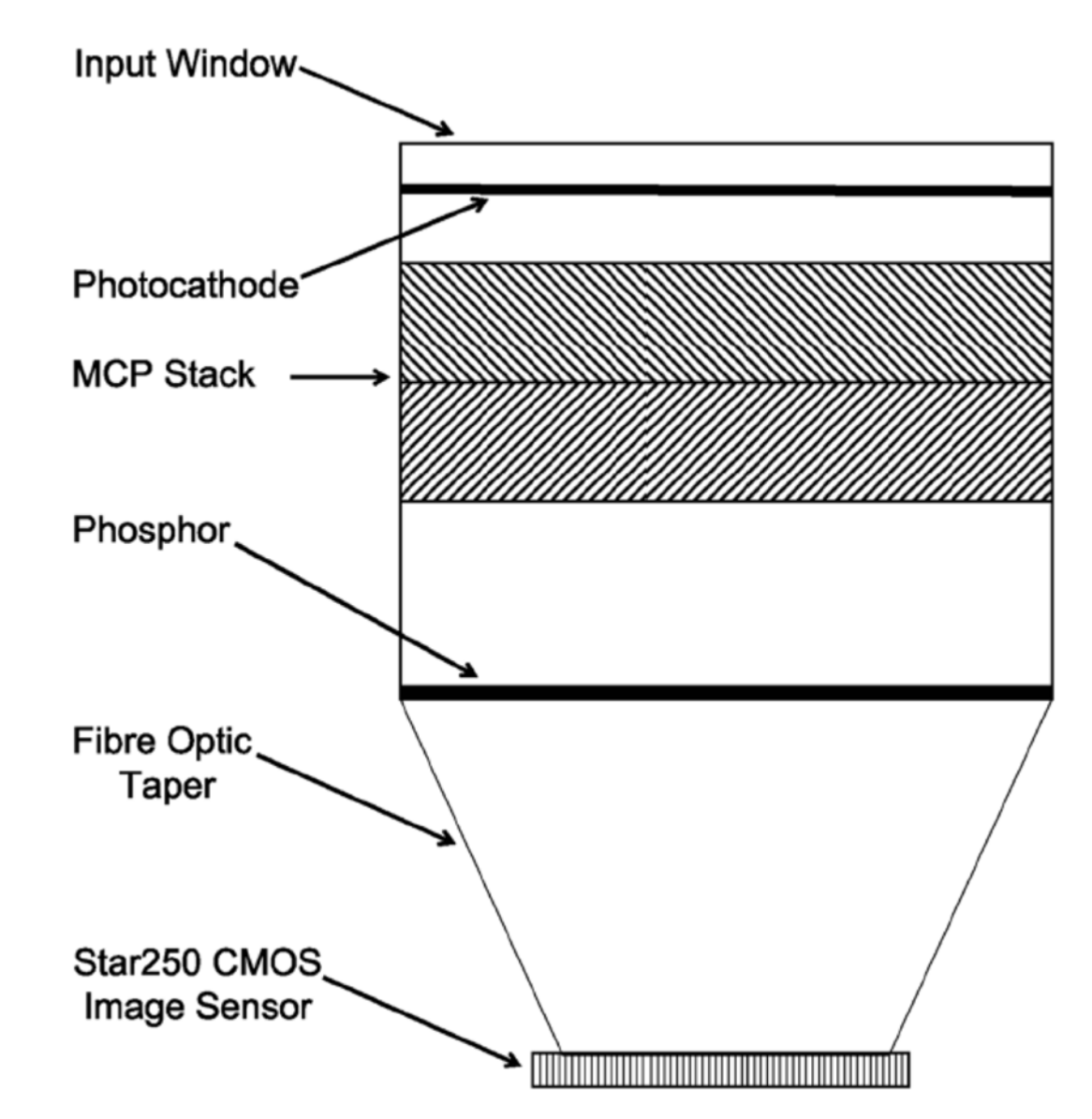

#### **Por partes:**

- MCP stack:  $1 e^- \rightarrow Ne^-$ 
	- Paso de fotoelectrones a una cascada de electrones.
	- Los fotoelectrones penetran el MCP por los canales. Ahí son acelerados por una diferencia de potencial haciéndolos chocar con las paredes del Stack.
	- Estos choques producen una emisión secundaria de electrones dando lugar a una cascada a la salida del Stack.

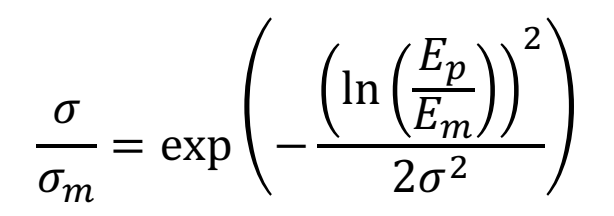

 $\sigma_m$ =valor máximo del haz secundario;  $E_m$ =energía del máximo;

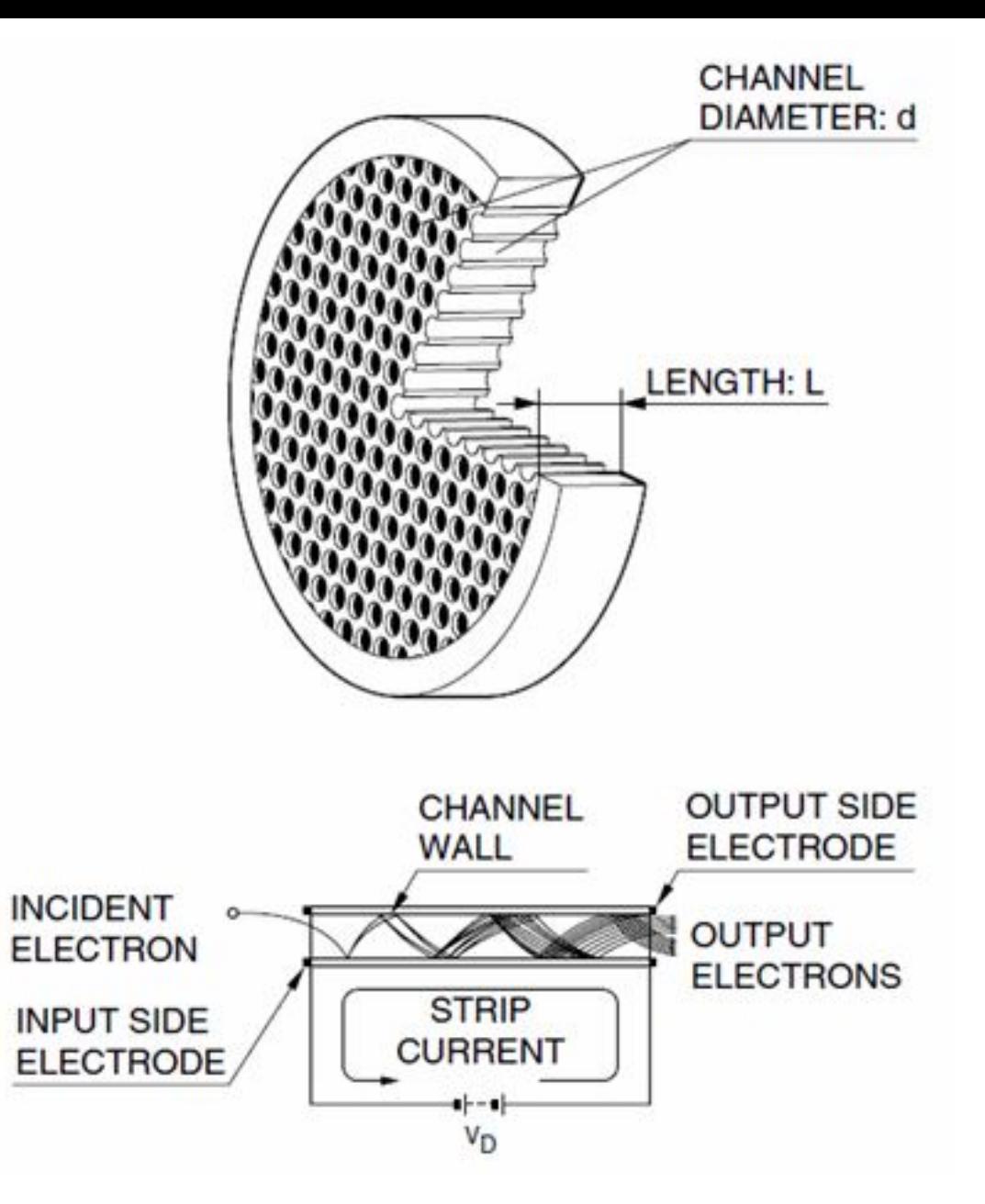

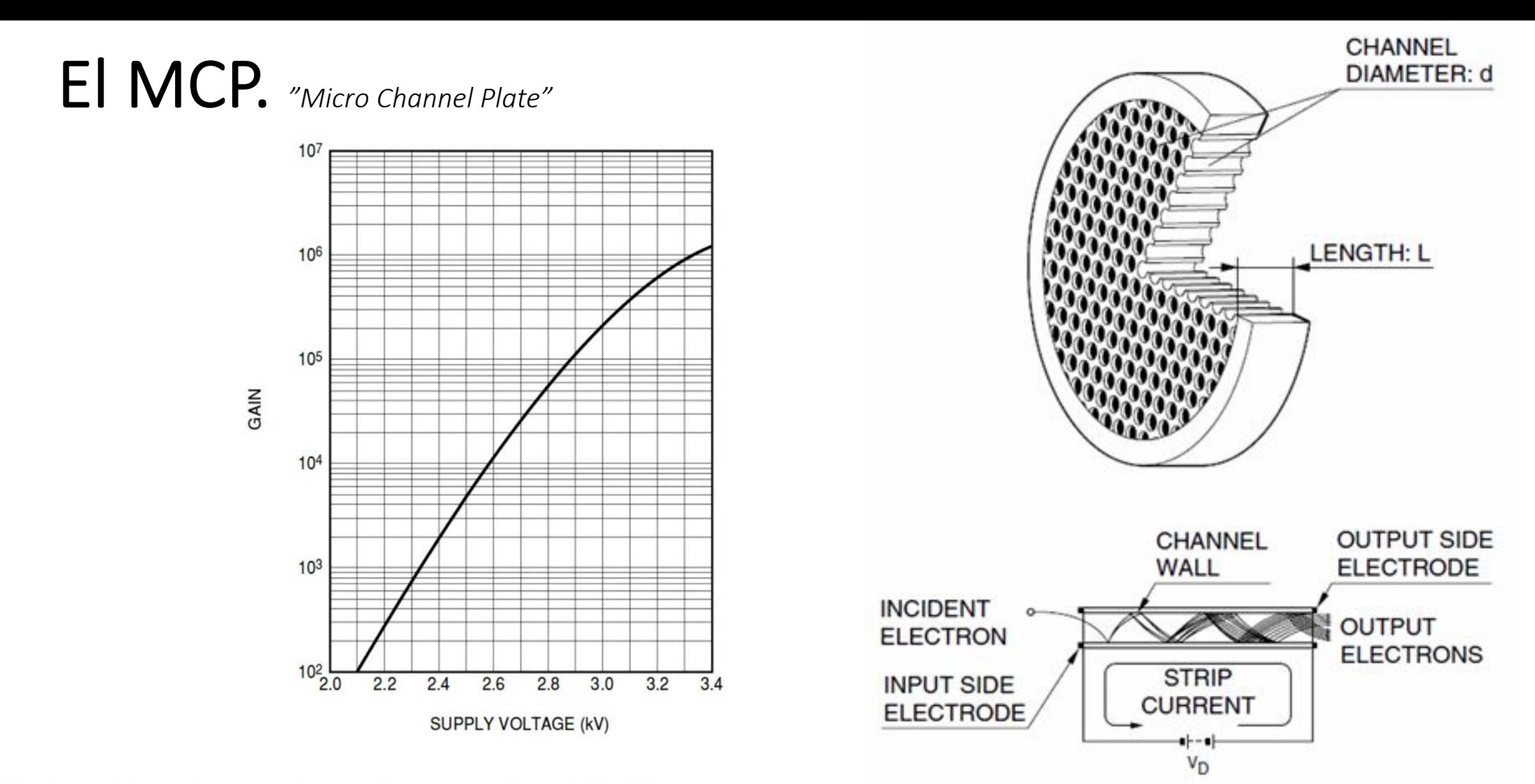

Fig. 8. Typical gain obtained from a MCP-PMT, using a two-stage MCP (Chevron configuration) with  $6\mu m$  of channel diameter from Hamamatsu [3].

#### **Por partes:**

- MCP stack: 
$$
1e^- \rightarrow \sim 20e^-
$$

- Paso de fotoelectrones a una cascada de electrones.
- Los fotoelectrones penetran el MCP por los canales. Ahí son acelerados por una diferencia de potencial haciéndolos chocar con las paredes del Stack.
- Estos choques producen una emisión secundaria de electrones dando lugar a una cascada a la salida del Stack.

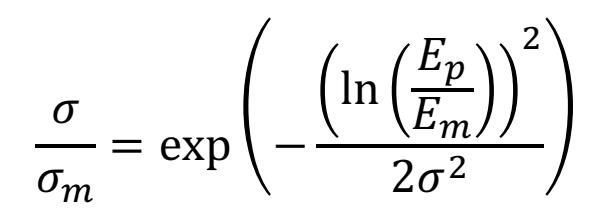

 $\sigma_m$ =valor máximo del haz secundario;  $E_m$ =energía del máximo;

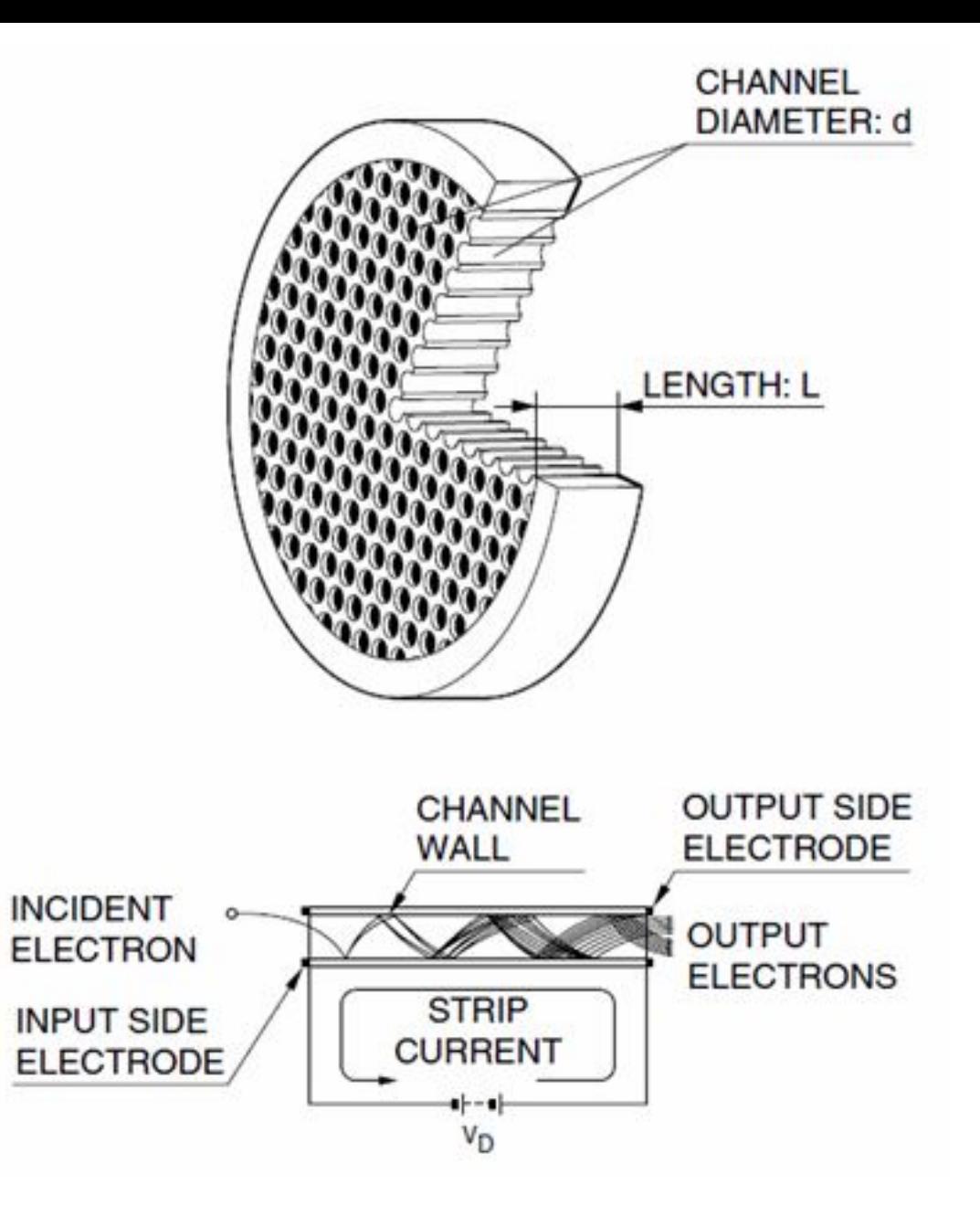

#### **Por partes:**

- Foto ánodo:  $e^- \rightarrow \gamma$ 
	- Salida del Stack -> distribución de Poisson de electrones.
	- Salida del foto ánodo -> distribución de Poisson de fotones.
- Fibras ópticas
- Detector CMOS.

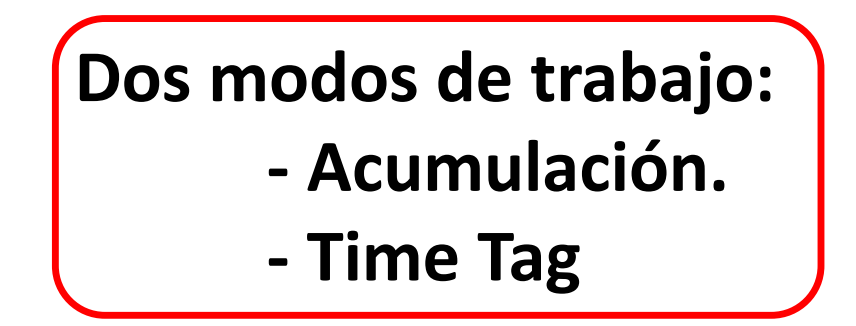

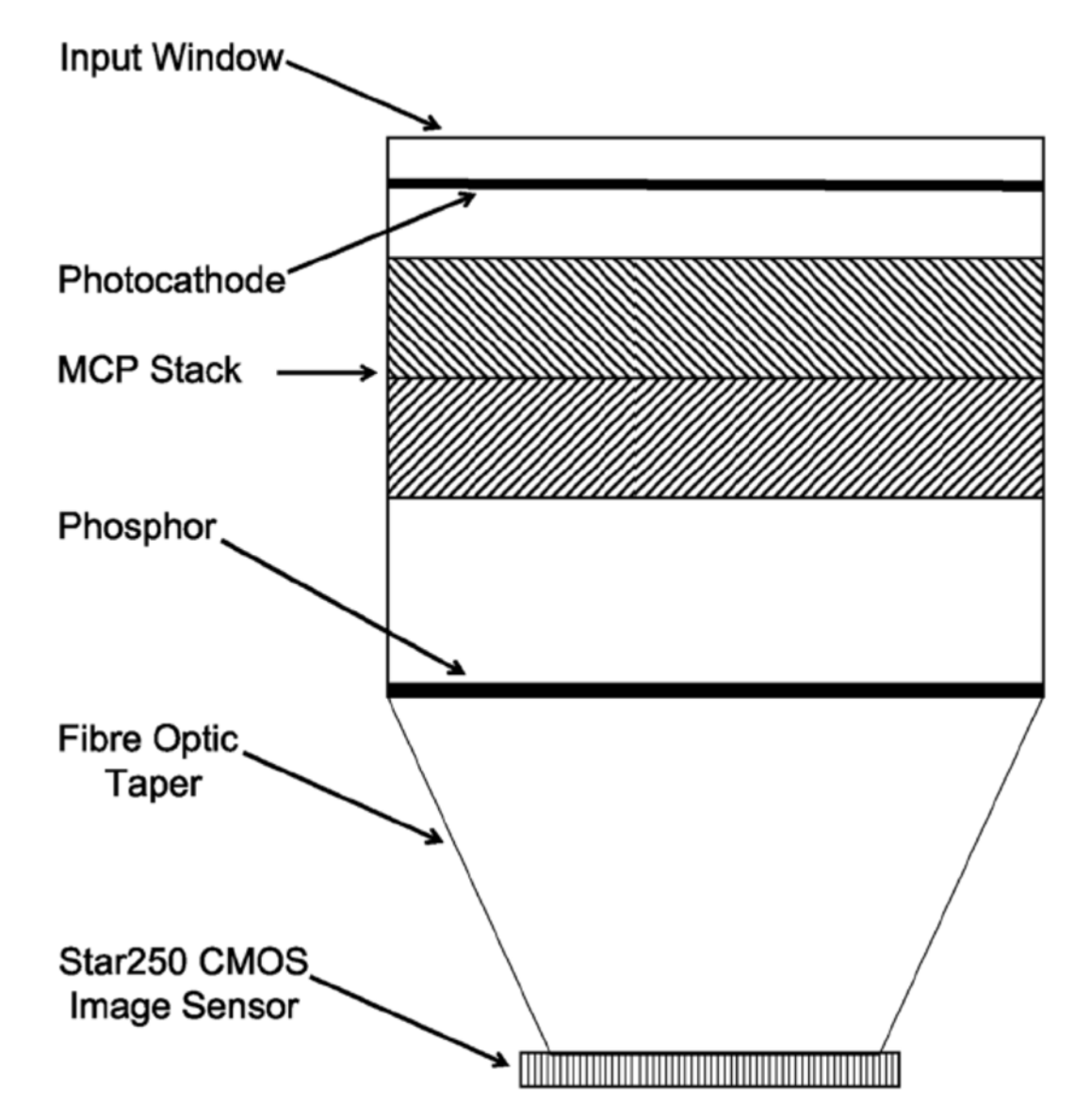

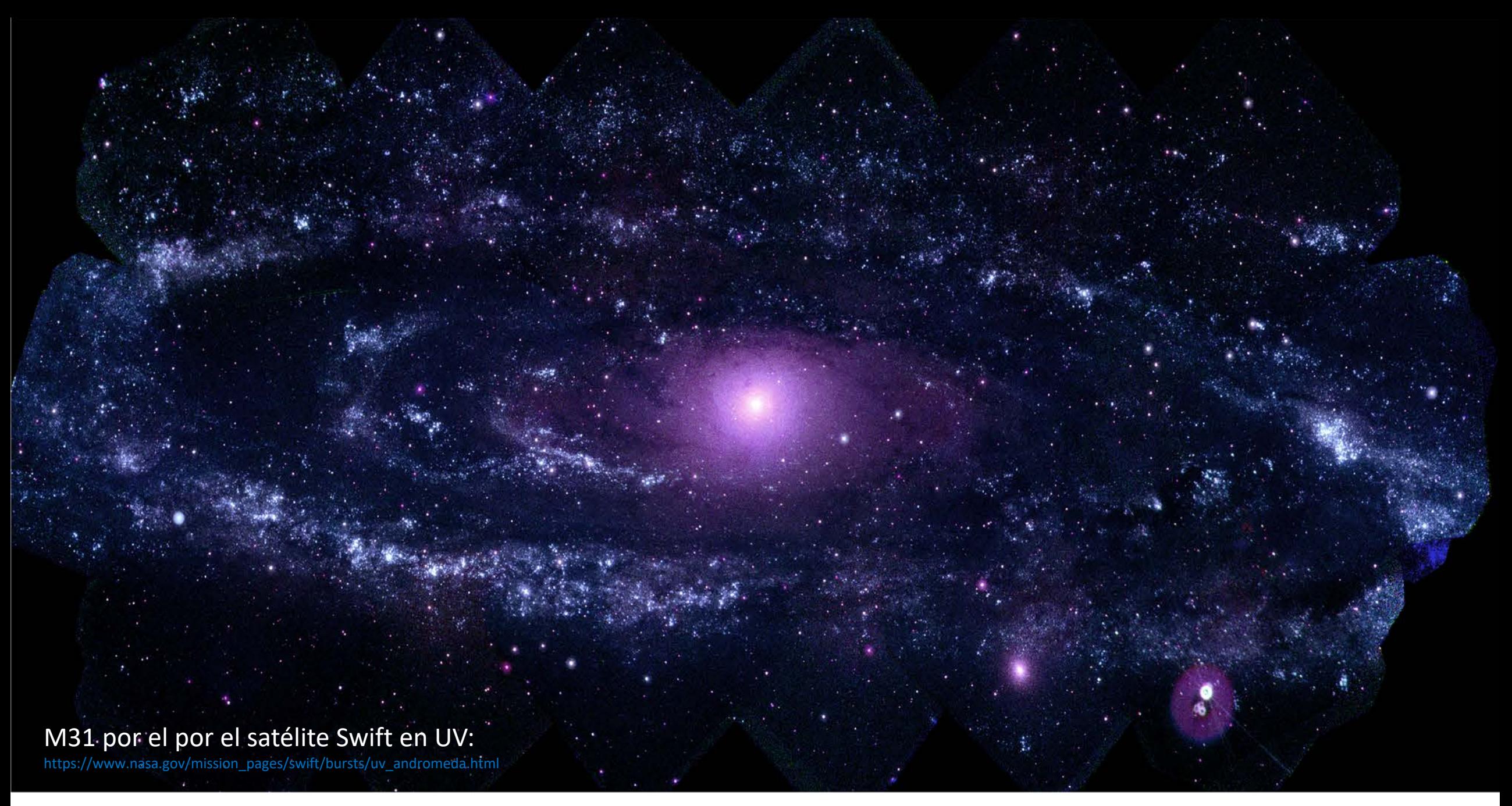

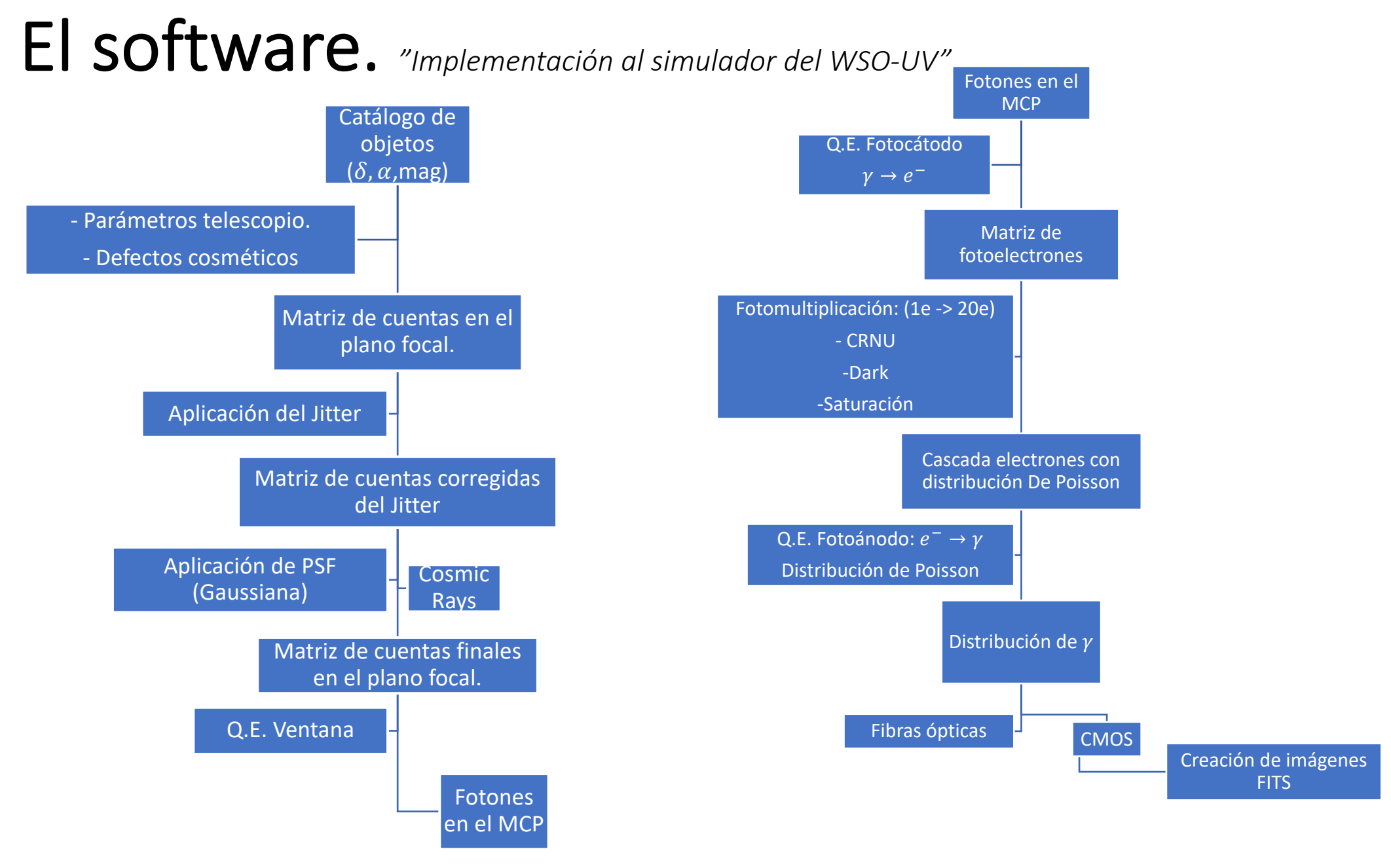

### El centroiding. *"Estudio de la posición de los cuerpos"*

#### **Dos modos de trabajo:**

- Modo acumulación:
	- Toma de imágenes con tiempos de exposición largos.
	- Modo común de operación.
- Modo Time Tag:
	- Tiempos de exposición muy cortos.
	- Se genera una tabla en la que se dan la posición y la fecha-tiempo de los eventos detectados.
	- Se utiliza un algoritmo de centroiding para el cálculo del centro de los eventos detectados y de esto podemos obtener la posición de la fuente en el cielo.

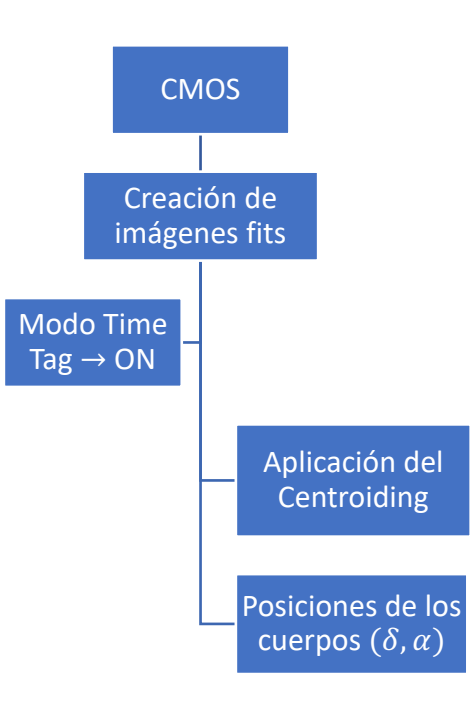

### **Diferentes tipos de algoritmos:**

#### 2 tipos principales:

- Algoritmos de centro de gravedad. - 3-cross - 3-square - 5-square

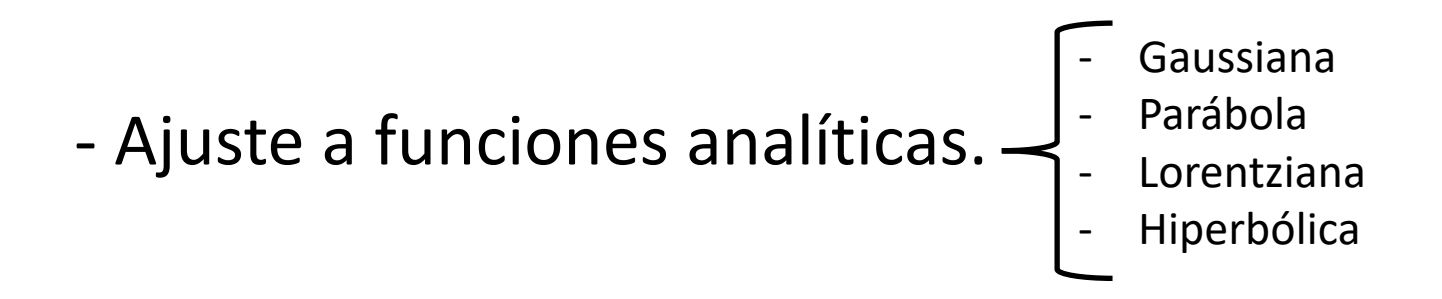

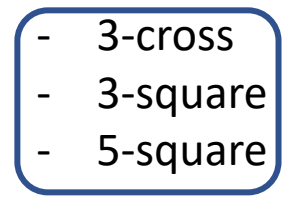

#### **Algoritmos de centro de gravedad:**

- Estos algoritmos escanean todos los pixels y los comparan con sus alrededores.
- La definición de alrededores depende del tipo de algoritmo.
- Proceso de detección:
	- 1. Búsqueda de candidatos.
	- 2. Se establece un límite de energía para evitar falsos positivos tanto en la energía del pixel central como de la suma total de los pixels usados en el algoritmo.
- Dos pixels adyacentes con el mismo número de cuentas pueden no ser considerados como evento (0.6%)
- Permite tomar el background como el mínimo de las cuatro esquinas.
- Permite solucionar el problema del evento con dos fotones.
- Todos tienen partes positivas y negativas.

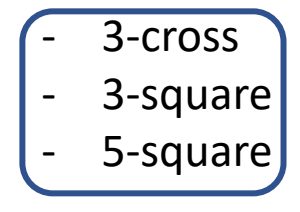

#### **Algoritmos de centro de gravedad:**

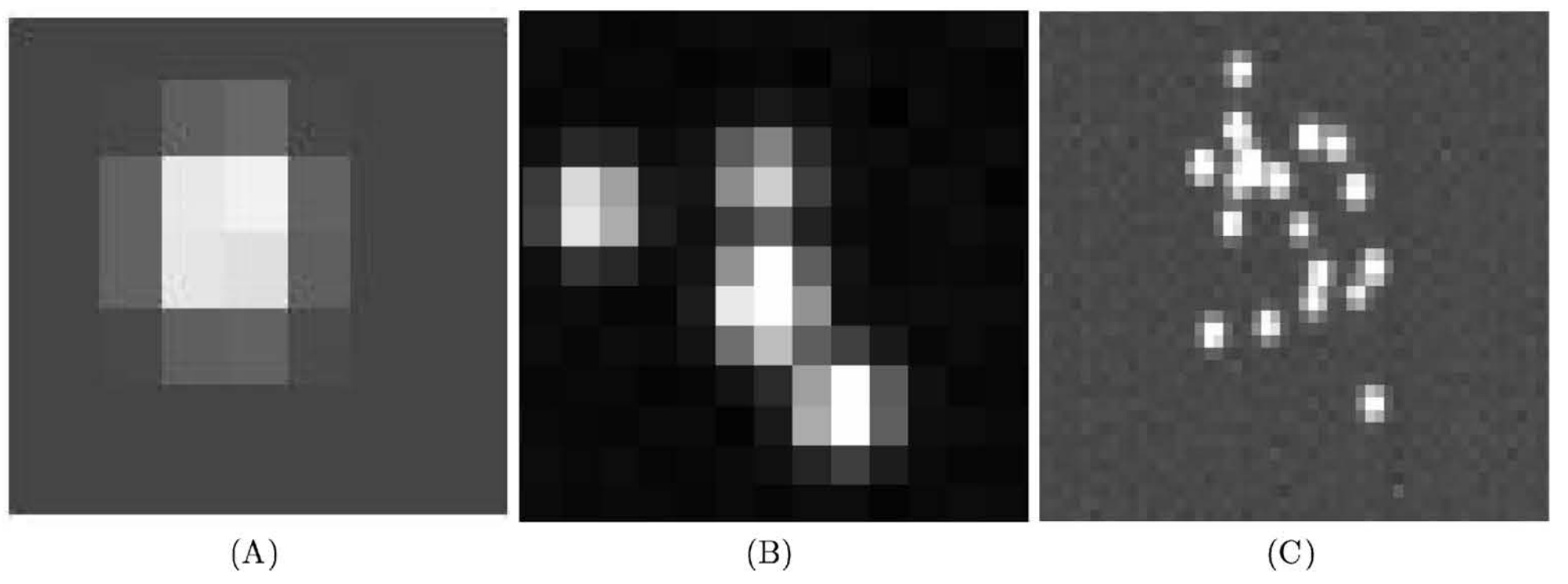

Fig. 4.—Simulated photon-event footprints on CMOS detector. (A) A single photon event; (B) configuration of few overlapping photon events; (C) section of simulated UVIT data frame corresponding to a sky region of high count rate. The overlapping photon events would lead to incorrect determination of the event centroids and possibly the incorrect number of detected events in a frame. Each pixel in these images corresponds to  $3 \times 3$  arcsec<sup>2</sup> on the sky.

3-cross 3-square - 5-square

## **Algoritmos de centro de gravedad: (otros problemas)** - **Rejilla:**

- Aparición de un patrón con forma rejilla.
	- Debido al corte de las alas de los eventos por los algoritmos. Menor medida en el 5-square.
- Corrección: flats fields.

3-cross 3-square - 5-square

**Algoritmos de centro de gravedad: (otros problemas)**

- **Bias y errores aleatorios:**
	- La precisión del centroid dependerá de la posición en la que caiga el fotón en el CMOS.

- Corrección: simulaciones.

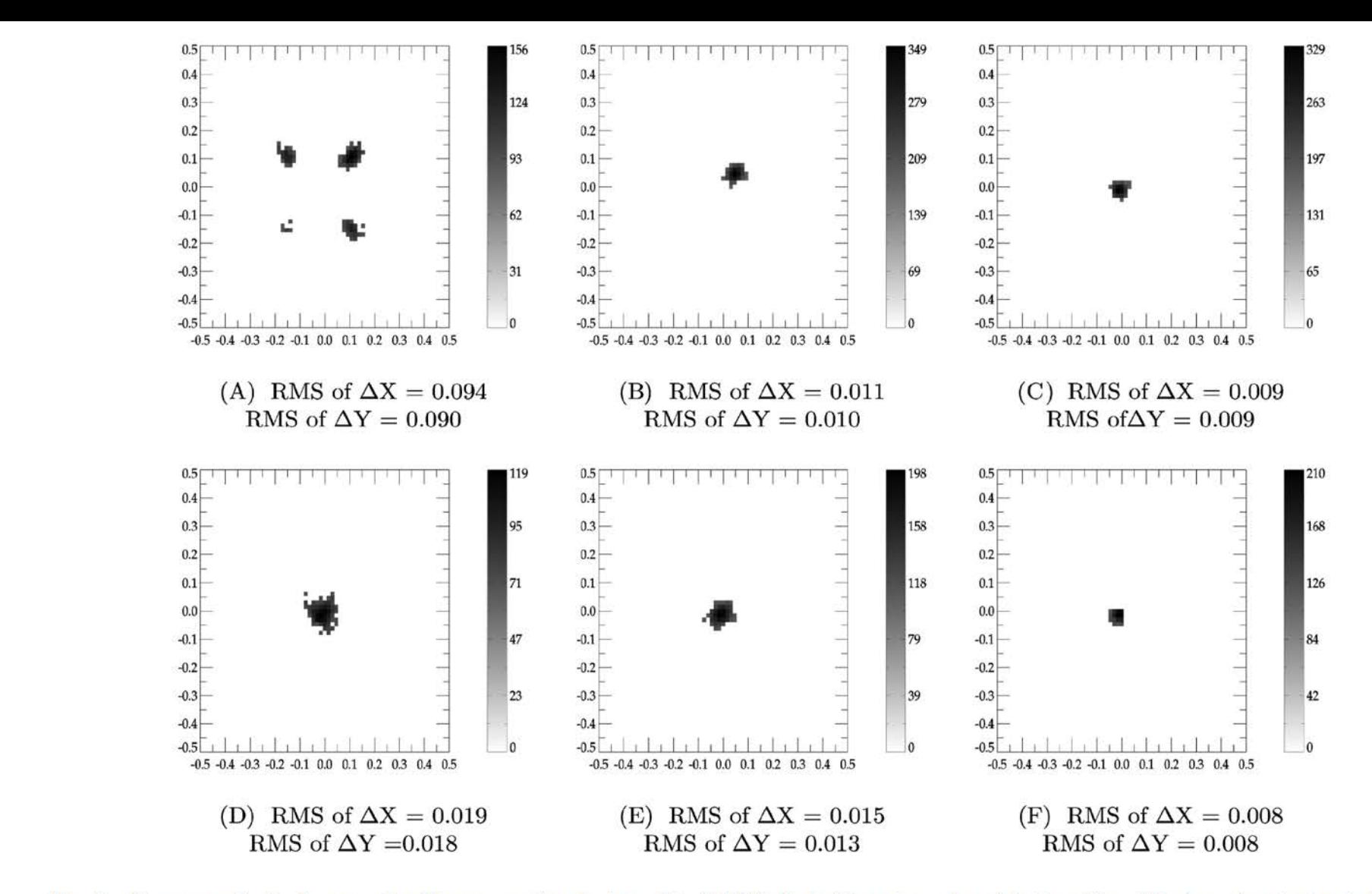

FIG. 5.—Error maps for the 3-square algorithmepresenting the face of the CMOS pixel with center as the original position of the incoming photon. A data point in these maps corresponds to the detected position of the photon with respect to original one. Upper panel (A, B, C) shows the uncorrected data with systematic bias (in form of a modulation pattern); lower panel  $(D, E, F)$  corresponds to the data corrected to remove systematic bias. Plots at left  $(A, D)$  represent the case when photon is falling at a corner of the CMOS pixel; central plots  $(B, E)$  correspond to the case when photon is falling between the center and corner of the pixel (along the diagonal line); plots at right  $(C, F)$  represent the case when photon is falling at the center of the pixel. The rms values of the scatter are given along with the plots for each of the axes, in units of CMOS pixel. The CMOS pixel corresponds to  $3 \times 3$  arcsec<sup>2</sup> on the sky. (The threshold on central pixel energy used =150 DU; the threshold on total event energy used  $=450$  DU). Mauro González Otero: maurgonz@ucm.es 20

#### **Ajustes a funciones analíticas:**

- Sólo utiliza el valor de los pixels y no sus diferencias.
- Sencillos conceptualmente.
- Más precisión a la hora de conseguir el Centroiding.
- Implementación más complicada.
- Debes conocer la distribución de datos para poder aplicar la función correcta.
- **Gaussiana**
- Parábola
- **Lorentziana**
- **Hiperbólica**

### **Ajustes a funciones analíticas (ejemplos)**

A Gaussian [1]:  
\n
$$
f(x) = \alpha e^{-(x-x_0)^2/\beta^2}.
$$
\n(1)  
\nA parabola [1]:  
\n
$$
f(x) = \alpha + \beta(x-x_0)^2.
$$
\n(2)  
\nA Lorentzian [17]:  
\n
$$
f(x) = \frac{\alpha}{\beta + (x-x_0)^2}.
$$
\n(3)  
\nA hyperbolic cosine [18]:  
\n
$$
f(x) = \frac{\alpha}{\cosh^2((x-x_0)/\beta)} = \frac{4\alpha}{(e^{(x-x_0)/\beta} + e^{-(x-x_0)/\beta})^2}
$$
\n(4)

- Parábola

**Gaussiana** 

- Lorentziana
- Hiperbolica

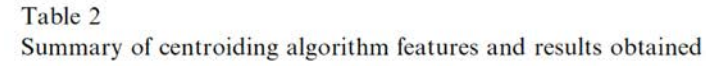

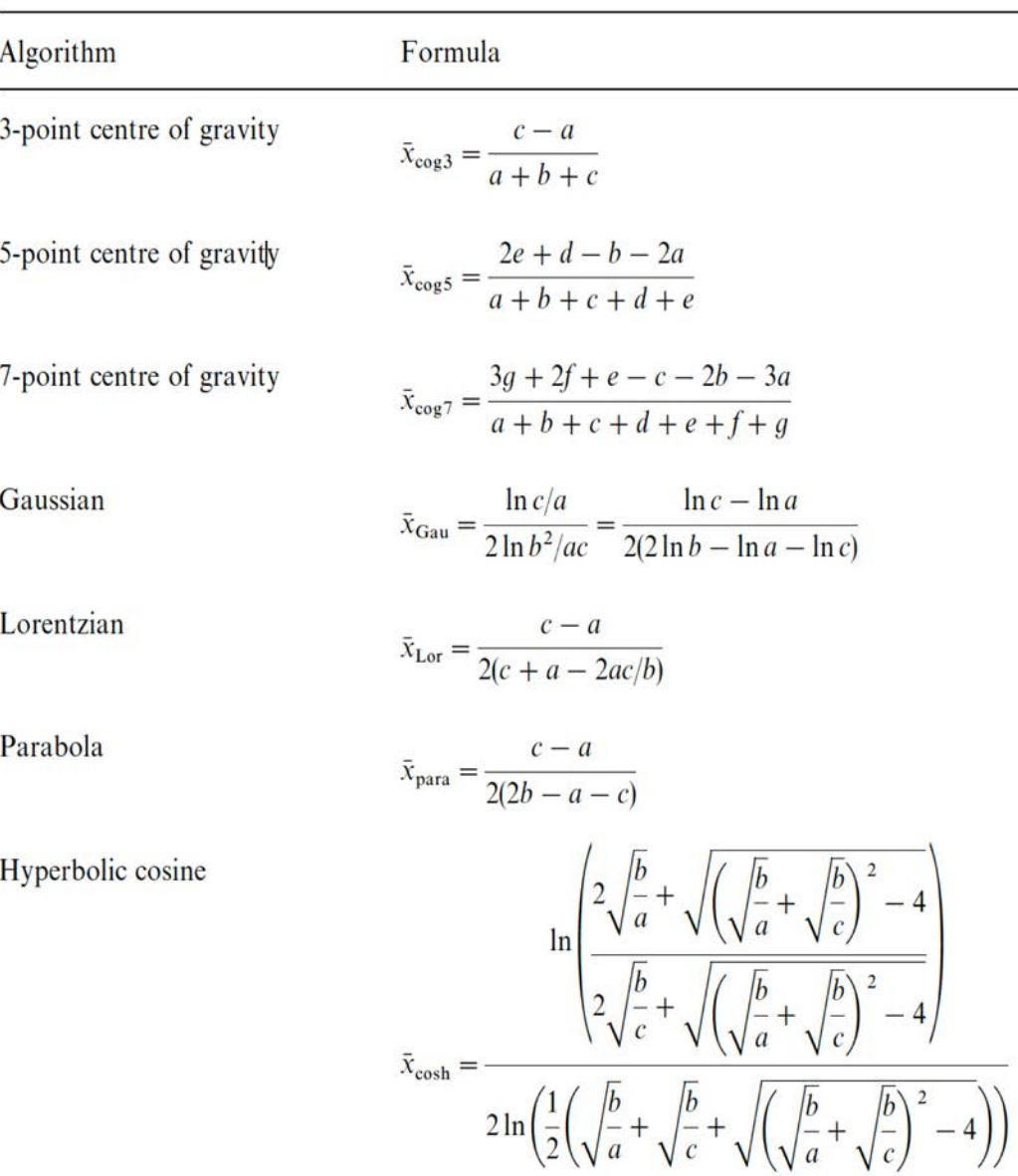

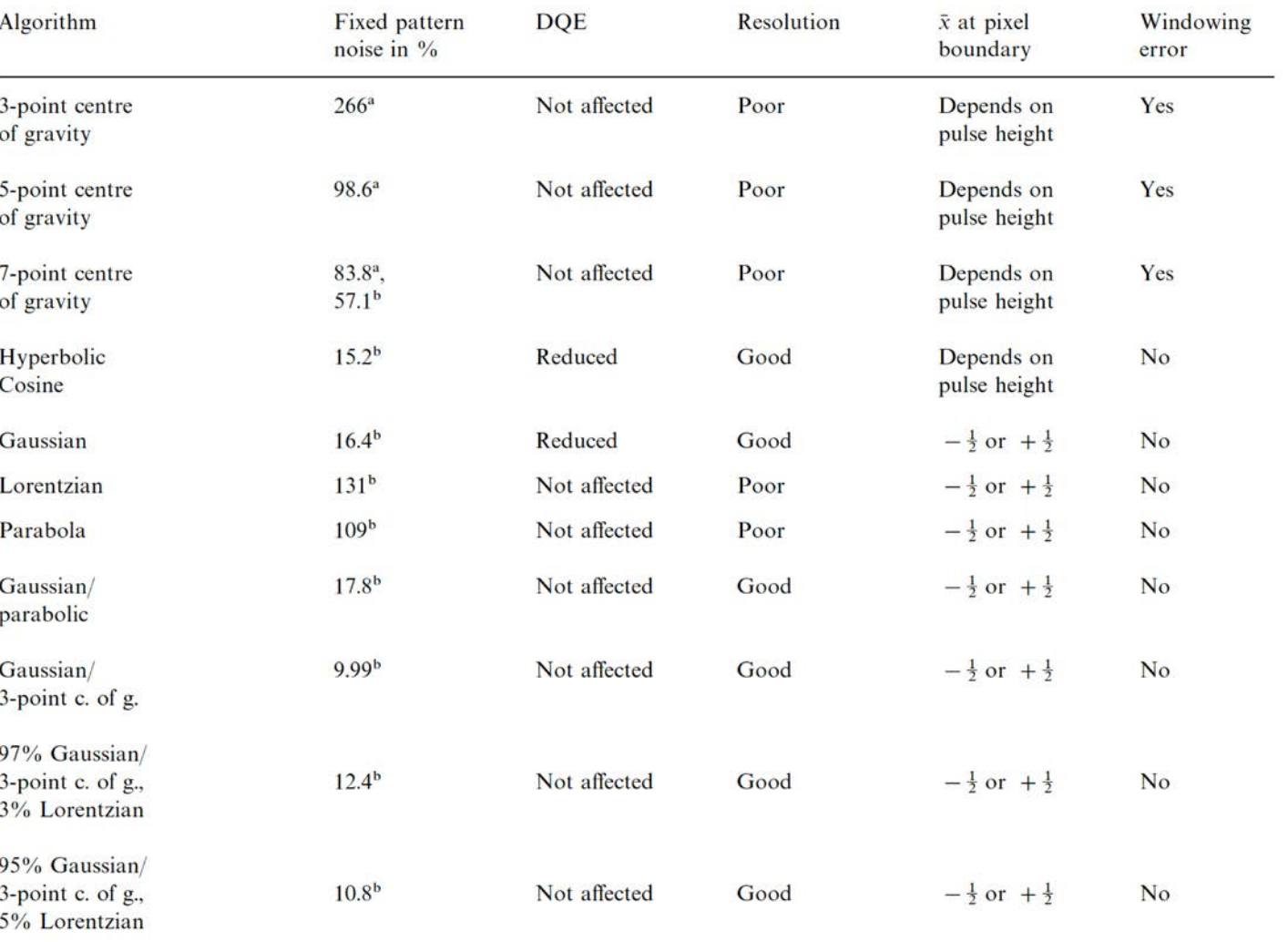

<sup>a</sup> Flat field measurement.

<sup>b</sup>Baum test pattern measurement. The reduced DQE is due to a centroiding failure for small pulses. A poor resolution means that the thin end of the resolution wedge of the Baum test pattern, as shown in Figs. 7(a)-13(a), is dominated by fixed pattern noise. There is no windowing error for the algorithms based on analytic functions, any three pixels determine the centroid.

#### **Ajustes a funciones analíticas (errores)**

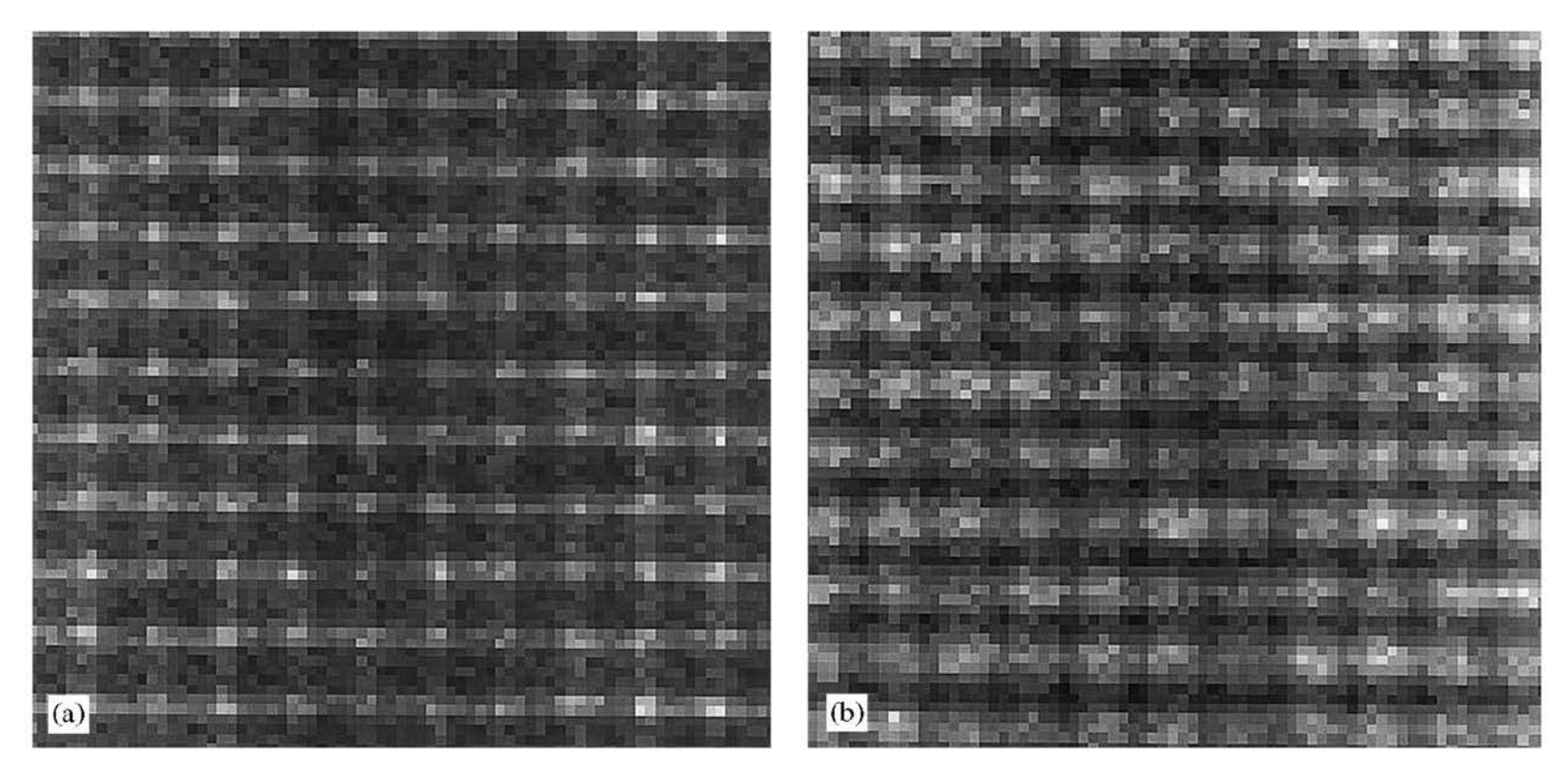

Fig. 1. The result of applying different centroiding algorithms to a flat field. A light grid (a) and a dark grid (b) of the same dimensions as the CCD pixels is superimposed on the flat field. This effect is caused by a mismatch between the event shape and the centroiding algorithm. The light grid (a) occurs when using a Lorentzian centroiding algorithm, and the dark grid (b) when using a parabolic centroiding algorithm. Both images were derived from the same set of photon events showing that the fixed pattern noise is generated by the centroiding procedure.

**Gaussiana** 

**Lorentziana** 

**Hiperbolica** 

Parábola

#### **Ajustes a funciones analíticas: híbridos.**

-Por lo general:

**Función analítica + algoritmo centro de gravedad**

- El conjunto de Gaussiana + 3-point: minimiza el error de grid y maximiza DQE.

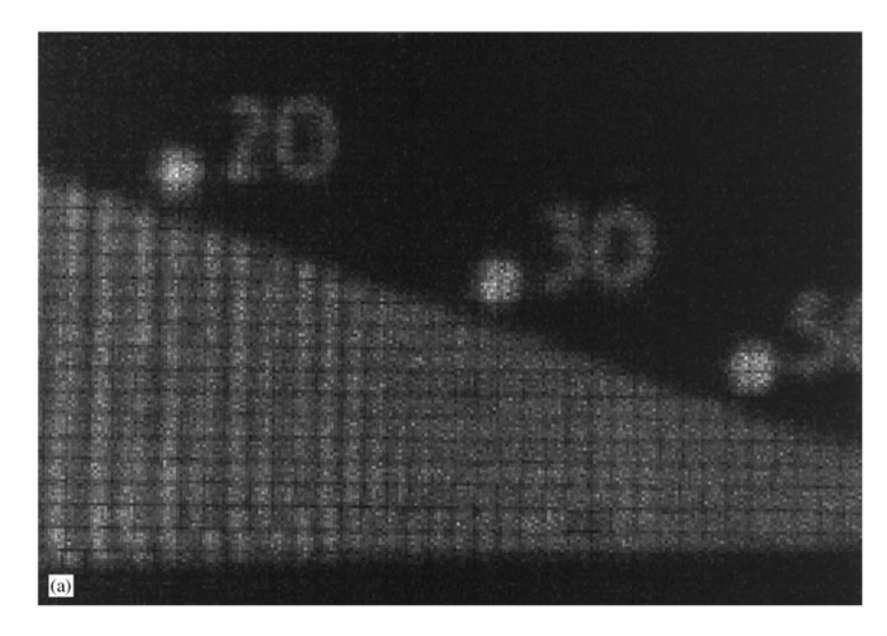

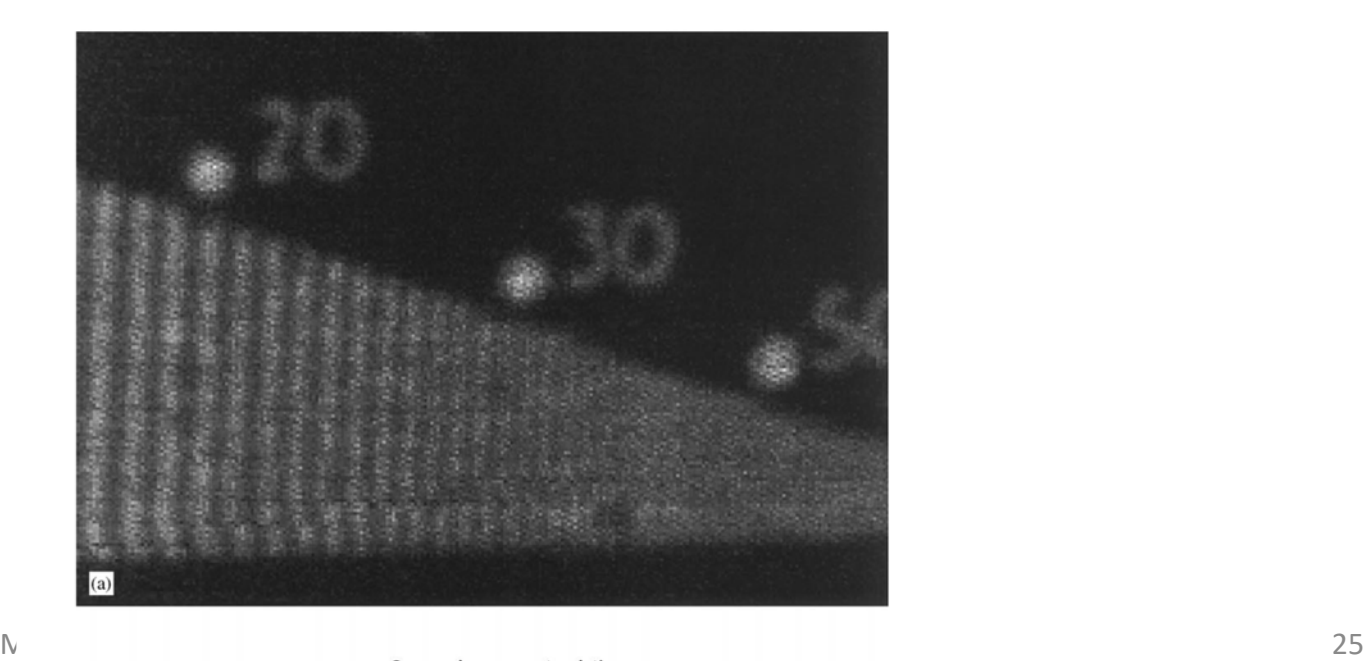

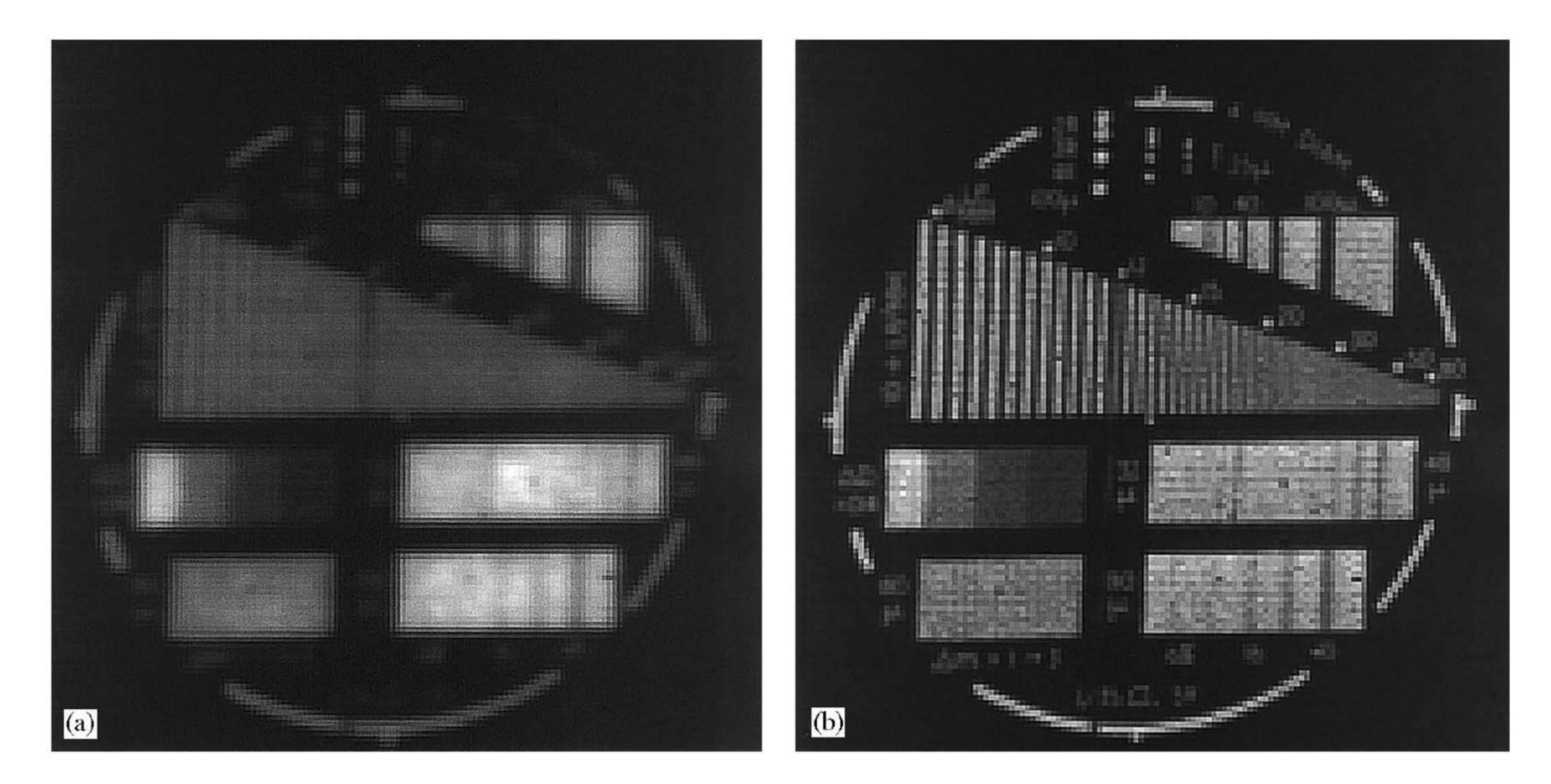

Fig. 6. Uncentroided images of the Baum test pattern. (a) The sum of all unprocessed frames. (b) The sum of all event peak positions. The resolution in (a) is limited by the event size, in (b) by the CCD pixel size.

Mauro González Otero: maurgonz@ucm.es 26

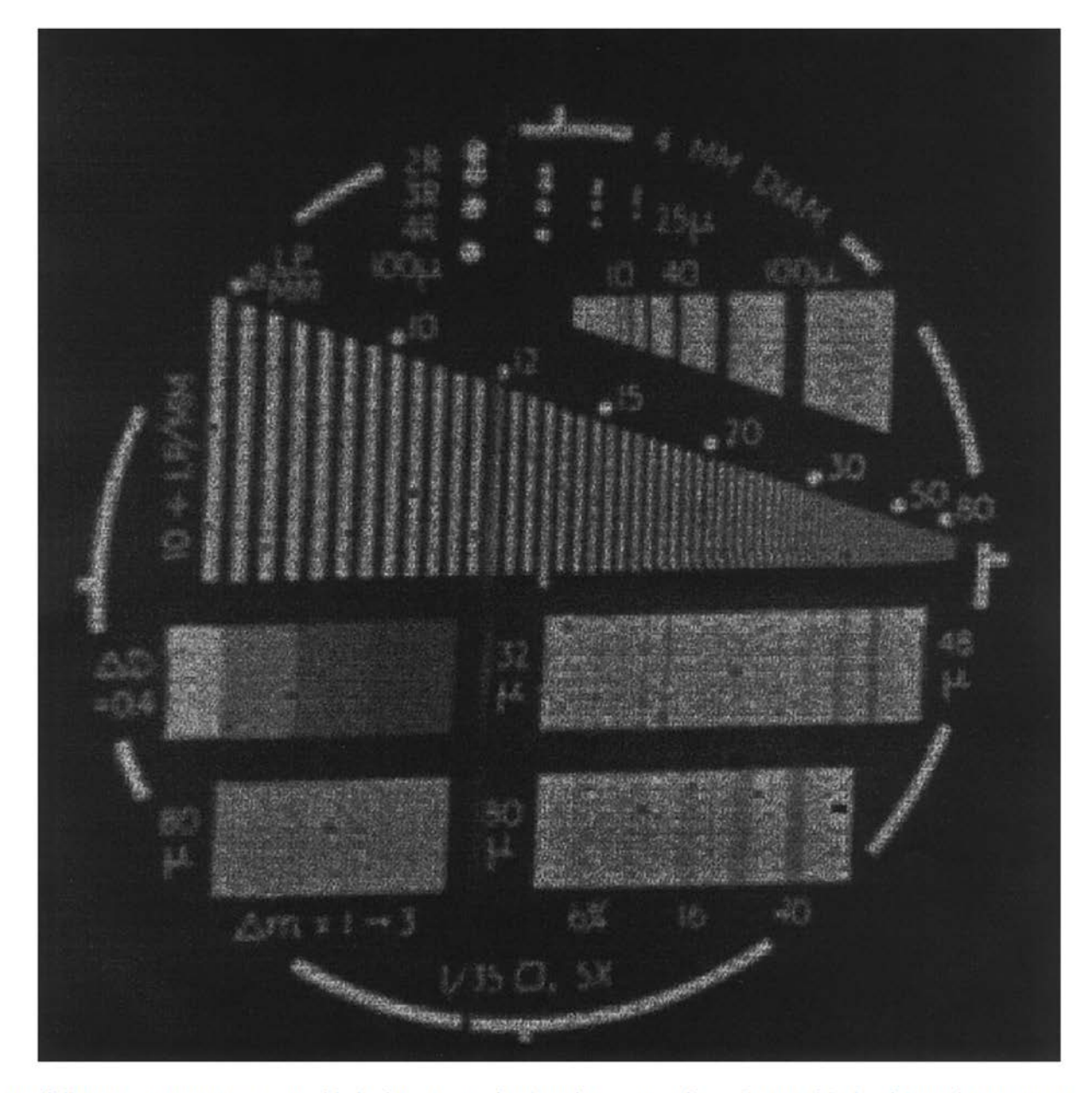

Fig. 14. The full Baum test pattern centroided with a Gaussian/3-point centre of gravity hybrid algorithm without post-processing manipulation. The thin end of the resolution wedge depicted in Figs. 7-13 is in the 3 o'cloc (b) shows the effect of centroiding on the resolution.

#### **Aplicación a nuestro caso.**

- Nuestra distribución es de tipo Poisson.
- A la vista de todos estos modelos, debemos buscar el que mejor se ajuste a nuestras necesidades.

# Bibliografía centroiding:

- Mudit K. Srivasta et. al: Studying the Imaging Characteristics of Ultra Violet ImagingTelescope (UVIT) through Numerical Simulations.
- Klaus Suhling et. al: Optimisation of centroiding algorithms for photon event counting imaging.
- Robert Suszynski et. Al: Stars' Centroid Determination Using PSF-Fitting Method
- C. Fosu et. Al: Determination of centroid of CCD star images.